## **[Wstęp do typów cen](https://pomoc.comarch.pl/altum/20240/documentation/wstep-do-typow-cen/)**

Każdy cennik dostępny w systemie oparty jest o zdefiniowane wcześniej typy ceny, które mogą być wykorzystywane w ścieżce sprzedażowej lub zakupowej.

Lista typów cen dostępna jest z poziomu:

- *Konfiguracja -> (Handel/Magazyn) ->Typy cen*
- *Sprzedaż* -> *Typy cen,* gdzie prezentowane są tylko ceny rozchodowe
- *Zakup* -> *Typy cen*, gdzie prezentowane są tylko ceny przychodowe

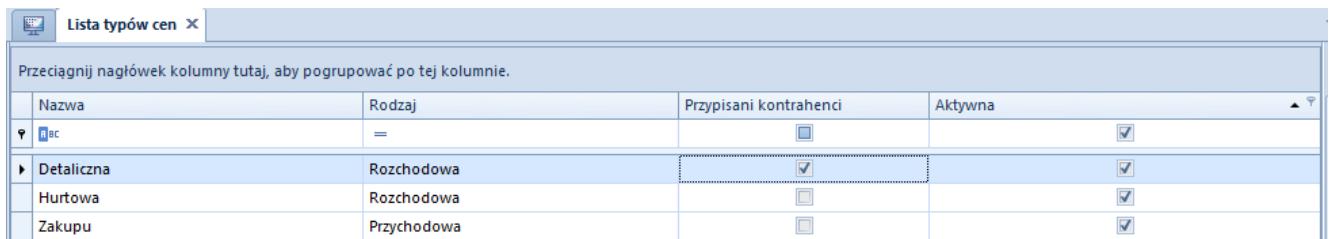

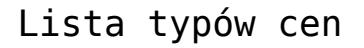

Lista typów cen prezentuje:

- nazwę typu ceny
- parametr informujący o tym, czy do typu ceny zostali przypisani kontrahenci
- parametr informujący, czy typ ceny jest aktywny
- przy definiowaniu typu ceny z poziomu zakładki *Konfiguracja* pojawia się dodatkowa kolumna wskazująca na rodzaj typu ceny – *przychodowy*, *rozchodowy*.

Podczas kreowania bazy danych automatycznie dodane zostają:

- dwa typy cen rozchodowych dla sprzedaży *Detaliczna* (domyślny) i *Hurtowa*
- jeden typ ceny przychodowej dla zakupu *Zakupu* (domyślny)

Domyślność typów cen określana jest w konfiguracji danego

centrum z poziomu *Konfiguracja -> Struktura firmy -> Struktura praw -> Dostępność obiektów.* Typ ceny oznaczony jako domyślny na firmie/centrum struktury jest domyślnie ustawiany na dokumentach wystawianych w kontekście tego centrum.

Uwaga

Bez względu na ilość zdefiniowanych przez użytkownika typów cen tylko jeden o charakterze rozchodowym i jeden o charakterze przychodowym może zostać ustawiony jako domyślny dla danego centrum.

W przypadku dezaktywacji typu ceny system nie aktualizuje typu ceny oraz cen na dokumentach wystawionych z danym typem ceny. W przypadku dokumentów w stanie:

- **niezatwierdzonym** zmiana typu ceny bezpośrednio przez operatora będzie skutkowała brakiem możliwości ponownego wybrania nieaktywnego typu ceny
- **zatwierdzonym** dezaktywowany typ ceny oraz cena będą przenoszone na dokumenty generowane z brakiem możliwości powrotu do tego typu w przypadku jego ręcznej zmiany przez operatora

Do predefiniowanych typów cen automatycznie dodane są dwie grupy operatorów: *b2\_admin* oraz *b2\_deafult*. Istnieje możliwość przyłączania i odłączania innych grup operatorów do [wszystkich](https://pomoc.comarch.pl/altum/documentation/handel-i-magazyn/cenniki/typy-cen/dostep-do-typow-cen/) [typów cen z](https://pomoc.comarch.pl/altum/documentation/handel-i-magazyn/cenniki/typy-cen/dostep-do-typow-cen/) zastrzeżeniem, że do typu ceny zawsze musi być przypisana przynajmniej jedna grupa operatorów.